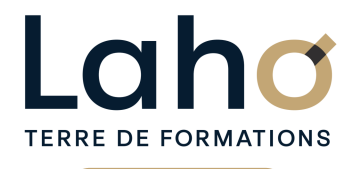

C CI HAUTS-DE-FRANCE

# **BUREAUTIQUE, INFORMATIQUE, PAO**

### **FORMATION CONTINUE**

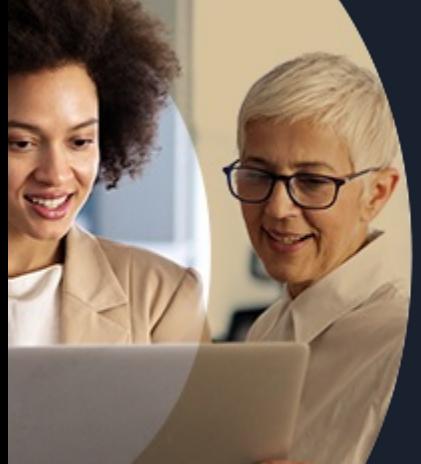

# **EXCEL NIVEAU 1 LES BASES EN 2 JOURS**

**A partir de 670€ nets de taxes.**

**749€ avec certification**

#### **100%** classe virtuelle **Mix Learning 100%** présentiel

**Public visé :** Tout public

**Prérequis :** Aucun

**Accessibilité aux personnes handicapées Contactez-nous pour une étude de vos besoins.**

**ARRAS** 22 et 23 aout

**AULNOY-LEZ-VALENCIENNES** 12 et 13 septembre ( <sup>+</sup> <sup>1</sup> PROGRAMMÉE )

**BEAUVAIS** 15 et 16 juil ( <sup>+</sup> 1PROGRAMMÉE )

**BETHUNE** 4 et 5 juillet ( <sup>+</sup> <sup>1</sup> PROGRAMMÉE )

**COMPIEGNE** 24 et 25 juin ( <sup>+</sup> <sup>2</sup> PROGRAMMÉES )

**DUNKERQUE** du 10/09/2024 au 11/09/2024

#### **Prochaines sessions LAON**

10 et 11 sept. **LENS** 10 et 11 sept. ( <sup>+</sup> <sup>3</sup> PROGRAMMÉES ) **NOGENT-SUR-OISE**<br>16 et 17 sept *( + 1 PROGRAMMÉE )* 

**ROUBAIX** 2 et 3 décembre

**SAINT-QUENTIN** du 10/09/2024 au 11/09/2024

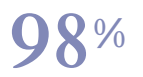

DE TAUX DE **SATISFACTION** 

## ANNÉES D'EXISTENCE ET D'EXPÉRIENCE

# **98 60 450** FORMATIONS DISPONIBLES

Comprendre et utiliser les fonctions essentielles d'Excel.

Savoir réaliser un tableau simple et un graphique simple

Savoir réaliser une mise en forme

Faire des mises en forme automatiques

Savoir mettre en page et imprimer

Maitriser les calculs simples +-\*/

Savoir faire une somme automatique, une moyenne Savoir travailler sur plusieurs feuilles

## **Objectifs Les + de la formation**

- Formation pratique adaptée aux débutants
- Formation en présentiel (groupe de 8 personnes maximum)
- Supports de cours inclus
- En option : certification TOSA®, certification internationale permettant d'attester de votre niveau opérationnel

Retrouvez toutes nos formations sur : **[laho-formation.fr](https://laho-formation.fr)**

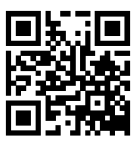

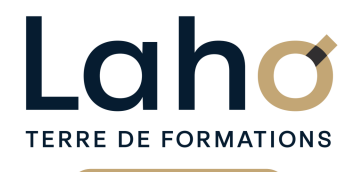

C CI HAUTS-DE-FRANCE

# **BUREAUTIQUE, INFORMATIQUE, PAO**

## **FORMATION CONTINUE**

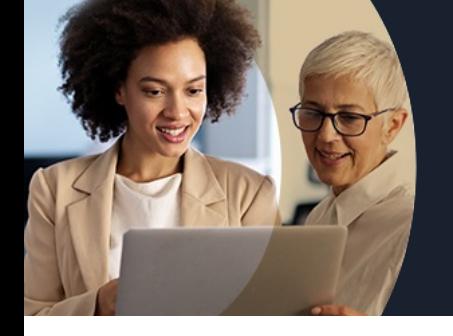

# **EXCEL NIVEAU 1 LES BASES EN 2 JOURS**

## **Contenu de la formation**

### **Introduction à Excel**

- **L'écran Excel, les rubans, la barre d'accès rapide**
- **Les cellules, colonnes, lignes et onglets**
- **Déplacements, sélections**
- **Savoir Enregistrer, ouvrir et imprimer**

### **Manipulation des données**

- **Saisie de données de type texte, numériques et dates**
- **Formatage de cellules : numériques et dates**
- **Insérer, supprimer des lignes ou colonnes**
- **Hauteur de ligne, largeur de colonne**
- **Le « clic glissé » et les options de recopie**
- **Déplacer des plages de cellules**
- **Le copier, couper et coller**

### **Mettre en forme un tableau**

- Mettre en forme (polices, alignements, nombres, bordures, trame de fond)
- Apprendre à bien présenter un tableau
- Utilisation des icônes et des menus contextuels
- Mise en forme conditionnelle

### **Calculs et formules de calcul**

- Les formules arithmétiques (addition, soustraction, multiplication et division)
- Corrections et recopies de formules
- Les fonctions de base d'Excel SOMME, MOYENNE, MAX, MIN
- Les fonctions conditionnelles SI et NB.SI
- Notion de « Références relatives/ absolues »
- Assistant fonctions
- Manipulation des lignes ou des colonnes dans un tableau existant : répercussion sur les formules

Retrouvez toutes nos formations sur : **[laho-formation.fr](https://laho-formation.fr)**

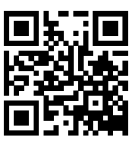

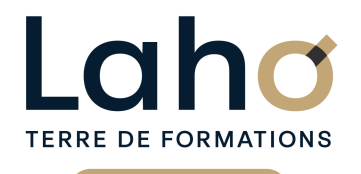

Ci CCI HAUTS-DE-FRANCE

# **BUREAUTIQUE, INFORMATIQUE, PAO**

## **FORMATION CONTINUE**

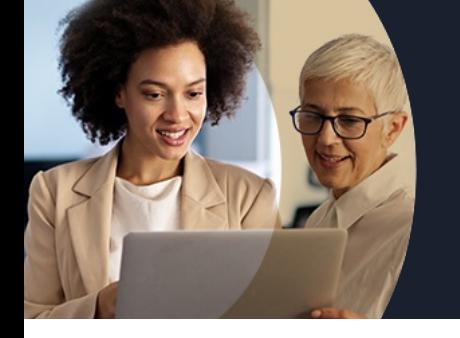

# **EXCEL NIVEAU 1 LES BASES EN 2 JOURS**

## **Contenu de la formation**

### **Mises en page et impressions**

- Orientation de la page
- Ajustement à la dimension de la page
- Cadrage dans la page, marges
- Entêtes et pieds de pages
- Insertion de logo dans l'entête
- Définir une zone d'impression, saut de page
- Répéter les titres des colonnes en haut de chaque page à l'impression

#### **Graphiques**

- Création d'un graphique
- Modifier le type de graphique
- Ajouter des éléments au graphique (légende, étiquettes de données, quadrillage…)

### **Travailler sur les feuilles d'un classeur**

- Renommer un onglet
- Supprimer un onglet
- Utiliser des cellules d'autres feuilles dans une formule

Retrouvez toutes nos formations sur : **[laho-formation.fr](https://laho-formation.fr)**

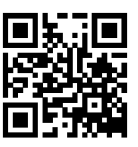

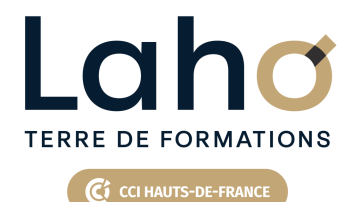

# **BUREAUTIQUE, INFORMATIQUE, PAO**

## **FORMATION CONTINUE**

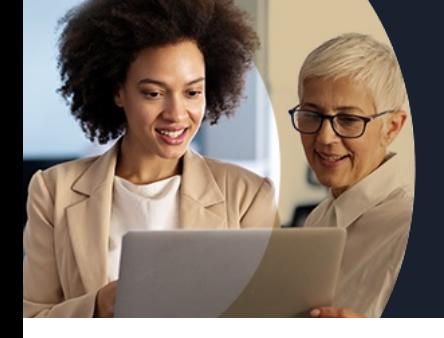

# **EXCEL NIVEAU 1 LES BASES EN 2 JOURS**

### **Modalités, méthodes et outils pédagogiques**

Exposés théoriques, mises en pratique sous la conduite du formateur Réalisation de travaux de synthèse pour consolider les acquis Un poste par stagiaire

## **Résultats attendus**

Etre capable de réaliser un tableau simple et un graphique simple en toute autonomie

## **Modalités d'évaluation**

- Tour de table préalable
- Exposés théoriques, suivis de mises en pratique
- Evaluation formative tout au long de la formation
- La consolidation des acquis se fait par la réalisation de travaux de synthèse, reprenant l'ensemble des points de cours développés
- Remise d'une grille d'auto-évaluation des acquis, sur les compétences travaillées lors de la formation
- Questionnaire de satisfaction de fin de formation

## **Modalités de financements**

Cap Emploi, Compte Personnel de Formation (CPF), Entreprise, Opérateurs de Compétences (OPCO), Particulier, Pôle Emploi

### **Intervenants**

Intervenant spécialiste du domaine concerné et de la formation des publics d'entreprise

## **Modalités et délai d'accès**

Aucun

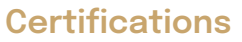

### TOSA® Word

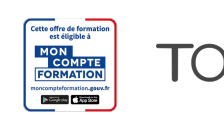

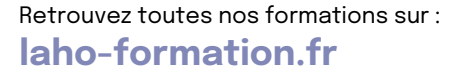

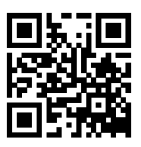